# **Fix Print Spooler With License Key Download PC/Windows**

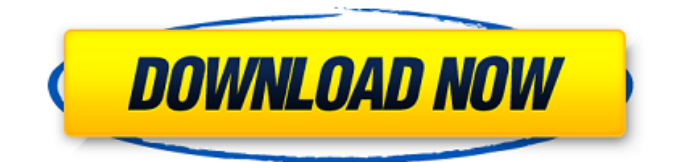

### **Fix Print Spooler Crack [32|64bit]**

Fix Print Spooler Product Key is a portable and lightweight utility that allows you to restart your printing spooler service in a quick and efficient manner. Simply double-click its executable and the program will execute an automated process to quickly restart your printer's spooler service. Simplicity is one of its virtues, and it does not require you to manually open the Windows' Task Manager and perform the spooler service restart procedure that this program emulates. Super Free Print Mail Super Free Print Mail - The fastest and easiest way to send up to 10 high quality, professional business-class printed images and two high resolution,... Super Free Print Mail - The fastest and easiest way to send up to 10 high quality, professional business-class printed images and two high resolution,... Super Free Print Mail - The fastest and easiest way to send up to 10 high quality, professional business-class printed images and two high resolution,... The Print Setup Assistant - The Print Setup Assistant is a software utility that helps you to print from a wide range of applications to varying types of... The Print Setup Assistant - The Print Setup Assistant is a software utility that helps you to print from a wide range of applications to varying types of... Print Debugger - With PrintDebugger you can debug printing related issues. PrintDebugger is useful for developers and end-users who have (or need) to fix a... VietPrint - VietPrint software is a free tool to automatically detect and convert physical or virtual document that's not supported by Windows... VietPrint - VietPrint software is a free tool to automatically detect and convert physical or virtual document that's not supported by Windows... VietPrint - VietPrint software is a free tool to automatically detect and convert physical or virtual document that's not supported by Windows... All Free Print Driver - All Free Print Driver software allows you to install a printer without using the Windows Device Center. All Free Print Driver software uses only.NET Framework 2.0 or.NET Framework 3.0,... Print and Copy for Windows - The Print and Copy for Windows software allows you to select a file, open a folder or send an attached document (be it from a... Print and Copy for Windows - The Print and Copy for Windows software allows you to select a file, open a folder or send an attached document (be it from a... All In One for Printers -

#### **Fix Print Spooler Crack+ [Latest 2022]**

Fix Print Spooler Product Key is a lightweight printing spooler service restart tool that easily restarts Windows' printing spooler service without the need of any additional software or hardware applications. It is incredibly easy to use and can be executed both from removable storage media such as USB flash drives or from standalone executable files. It is a portable tool that you can use on any Windows PC without the need of installing it. Fix Print Spooler Cracked Accounts Requirements:

We are going to list here the minimum setup requirements for Fix Print Spooler 2022 Crack as it was when we last updated this tool. • Windows 7 (32-bit or 64-bit) • Windows 8 (32-bit or 64-bit) • Windows 10 (32-bit or 64-bit) A System Restore back-up is created prior to carrying out the below steps. • USB Memory Drive • Store • Any CD or DVD Fix Print Spooler Shortcut Key: - Fix Print Spooler has a single shortcut key; Ctrl + Y (Print Spooler) - When you press Ctrl + Y (Fix Print Spooler) on Windows 10 64-bit operating system you will automatically restart the printing spooler service. How to Fix System32 : - Worked 100%! If you have encounter problem while launching Fix System32 error.Then this article Will help you to resolve that error.You need to make sure that system32 folder is in your PC available disk.If you have not installed system32 folder on your pc then you need to Install system32 folder on your pc. You will see a list of 32 bit file that are installed in your system.Anytime you start up your pc and see an "Access Denied" error message.It may be because a file that you try to execute is missing its system32 folder.Let's start with a quick lesson in system32 The system32 folder can either be located on a removable drive or can be installed on your hard drive.If your system won't start you will usually see an "Access Denied" error message. If you try to open system32 and get access denied error, you will have to reinstall the system32 folder because the folder is missing.But be careful not to delete the wrong folder.You can quickly locate the system32 folder by using the command prompt. Press windows+r keys and type cmd then hit enter on keyboard. In the b7e8fdf5c8

## **Fix Print Spooler Torrent Free Download**

Fix Print Spooler is a lightweight printing spooler service restart tool, which allows you to restart the printing spooler service quickly and efficiently without having to summon the Task Manager. It is bundled with no actual user interface and requires no configuration, and is portable and can be used by a broad spectrum of computer users, novices and more advanced ones alike. Fix Print Spooler:1. Change a broken printing spooler's status To change a broken printing spooler's status, please follow the steps below:1. Unzip the package and double-click "fixprint.exe" to launch it.2. Click "Options" button to open "Fix Print Spooler Options" dialog, and then click the "Status" button.3. Click "Restart Service" button to restart the printing spooler service.4. Click "OK" to continue. This will display the printer's spooler service status and you can immediately close this program if the service is not broken. Fix Print Spooler: 2. Support Windows

9x/2000/XP/2003/7/Vista/7/8/8.1/10/8.2/8.3/8.4/8.5/8.6/8.7/8.8/8.8.1/10/8.10/8.11/8.12/8.13 Windows 9x/2000/XP/2003/7/Vista/7/8/8.1/8.2/8.3/8.4/8.5/8.6/8.7/8.8/8.8.1/10/8.10/8.11/8.12/8.13 When you need to fix print spooler, we recommend that you use Fix Print Spooler. With it, you can safely and quickly restart the printing spooler service. Download Fix Print Spooler: 1. Unzip the package and double-click "fixprint.exe" to launch it. 2. Click "Options" button to open "Fix Print Spooler Options" dialog, and then click the "Status" button. 3. Click "Restart Service" button to restart the printing spooler service. 4. Click "OK" to continue. How to Use the Office 365 Backup Tool in

### **What's New In Fix Print Spooler?**

Fix Print Spooler can be effectively used as a lightweight service restart tool for your printer. Sling TV Now Available To PlayStation 4 Users Sling TV Now Available To PlayStation 4 Users By Jessica Day March 25, 2018 It looks like you are using a web browser your browser does not support the modern web standards. If you are having trouble signing in, please try signing in to your account using a supported web browser. To learn more visit Mozilla's support page. It looks like you are using a web browser your browser does not support the modern web standards. If you are having trouble signing in, please try signing in to your account using a supported web browser. To learn more visit Mozilla's support page. It looks like you are using a web browser your browser does not support the modern web standards. If you are having trouble signing in, please try signing in to your account using a supported web browser. To learn more visit Mozilla's support page. It looks like you are using a web browser your browser does not support the modern web standards. If you are having trouble signing in, please try signing in to your account using a supported web browser. To learn more visit Mozilla's support page. It looks like you are using a web browser your browser does not support the modern web standards. If you are having trouble signing in, please try signing in to your account using a supported web browser. To learn more visit Mozilla's support page. Sharing your scoops to your social media accounts is a must to distribute your curated content. Not only will it drive traffic and leads through your content, but it will help show your expertise with your followers. Integrating your curated content to your website or blog will allow you to increase your website visitors' engagement, boost SEO and acquire new visitors. By redirecting your social media traffic to your website, Scoop.it will also help you generate more qualified traffic and leads from your curation work. Distributing your curated content through a newsletter is a great way to nurture and engage your email subscribers will developing your traffic and visibility. Creating engaging newsletters with your curated content is really easy.There was a theory that the return of USB ports on computers and other electronics would magically make a decade of iTunes songs disappear from our homes. Now, a Redditor claims that he's deleted about 600 GB of music from his Hard Drive. Redditor

# **System Requirements:**

Minimum: OS: Windows XP SP3, Windows Vista SP2 or Windows 7 SP1 Processor: Intel Core 2 Duo 2.4 GHz or AMD Athlon 64 X2 Dual Core Memory: 2 GB RAM Hard Disk: 2 GB available space Graphics Card: DirectX 9.0c compatible with Shader Model 2.0 DirectX: Version 9.0c Network: Broadband Internet connection Recommended:

[https://heidylu.com/wp-content/uploads/2022/07/Mild\\_Winter\\_3D\\_Screensaver\\_\\_Download\\_X64.pdf](https://heidylu.com/wp-content/uploads/2022/07/Mild_Winter_3D_Screensaver__Download_X64.pdf) <https://chronicpadres.com/fourier-analysis-crack-3264bit-updated-2022/> <https://indiatownship.com/ie-homepage-changer-full-product-key-download/> https://mindbillionaire.s3.amazonaws.com/upload/files/2022/07/kUSglMHihiCLemWizxHE\_04\_5912d4 [399baa33c96ea741e068ed0e4e\\_file.pdf](https://mindbillionaire.s3.amazonaws.com/upload/files/2022/07/kUSglMHihiCLemWjzxHE_04_5912d4399baa33c96ea741e068ed0e4e_file.pdf) <https://www.dancesocksbcn.com/advert/speccy-1-14-288-crack-free-updated-2022/> <http://permilu.yolasite.com/resources/Free-Resume-Builder--Free-Download.pdf> [https://pagenz.com/wp-content/uploads/2022/07/Seterra\\_2022.pdf](https://pagenz.com/wp-content/uploads/2022/07/Seterra_2022.pdf) [https://rytemzaczredown.wixsite.com/firvidino/post/primo-android-data-recovery-crack-with-serial](https://rytemzaczredown.wixsite.com/firvidino/post/primo-android-data-recovery-crack-with-serial-key-32-64bit)[key-32-64bit](https://rytemzaczredown.wixsite.com/firvidino/post/primo-android-data-recovery-crack-with-serial-key-32-64bit) [https://www.franklinnh.org/sites/g/files/vyhlif601/f/uploads/the\\_city\\_of\\_franklin\\_has\\_established\\_a\\_m](https://www.franklinnh.org/sites/g/files/vyhlif601/f/uploads/the_city_of_franklin_has_established_a_mechanism_for_the_filing_of_requests_and_complaints_0.pdf) echanism for the filing of requests and complaints 0.pdf [http://ourwebsitetest.es/2022/07/04/portable-netmeter-3-7-0-0-incl-product-key-free](http://ourwebsitetest.es/2022/07/04/portable-netmeter-3-7-0-0-incl-product-key-free-download-3264bit-2022-latest/)[download-3264bit-2022-latest/](http://ourwebsitetest.es/2022/07/04/portable-netmeter-3-7-0-0-incl-product-key-free-download-3264bit-2022-latest/) <https://parhoumigruzadic.wixsite.com/refinlihar/post/pcyourpod-activation-free-download-pc-windows> <https://nyfindnow.com/wp-content/uploads/2022/07/talyvan.pdf> [https://www.matera2029.it/wp](https://www.matera2029.it/wp-content/uploads/2022/07/HP_Series_9800_Emulator_formerly_HP9800_Emulator.pdf)[content/uploads/2022/07/HP\\_Series\\_9800\\_Emulator\\_formerly\\_HP9800\\_Emulator.pdf](https://www.matera2029.it/wp-content/uploads/2022/07/HP_Series_9800_Emulator_formerly_HP9800_Emulator.pdf) [https://arabamericanbusinesscommunity.org/wp](https://arabamericanbusinesscommunity.org/wp-content/uploads/2022/07/DeskNow_Mail_and_Collaboration_server.pdf)[content/uploads/2022/07/DeskNow\\_Mail\\_and\\_Collaboration\\_server.pdf](https://arabamericanbusinesscommunity.org/wp-content/uploads/2022/07/DeskNow_Mail_and_Collaboration_server.pdf) <https://worldweathercenter.org/xistic-active-sourcecode-crack-latest/> <http://fiskenaesbaadlaug.dk/?p=2092> [https://social.arpaclick.com/upload/files/2022/07/I75RCv9lZSVJRM6yAAgZ\\_04\\_e56386005ee7157453](https://social.arpaclick.com/upload/files/2022/07/I75RCv9lZSVJRM6yAAgZ_04_e56386005ee71574534cdc30bed1177c_file.pdf) [4cdc30bed1177c\\_file.pdf](https://social.arpaclick.com/upload/files/2022/07/I75RCv9lZSVJRM6yAAgZ_04_e56386005ee71574534cdc30bed1177c_file.pdf) <https://wakelet.com/wake/C9LnJJyt4RRqDQWFdSLQU>

<http://villa-mette.com/?p=33033>

<https://bestrest.rest/wp-content/uploads/2022/07/healcele.pdf>